Data stored in this version can be opened in version 13.1.61 (Release2013.1) and higher.

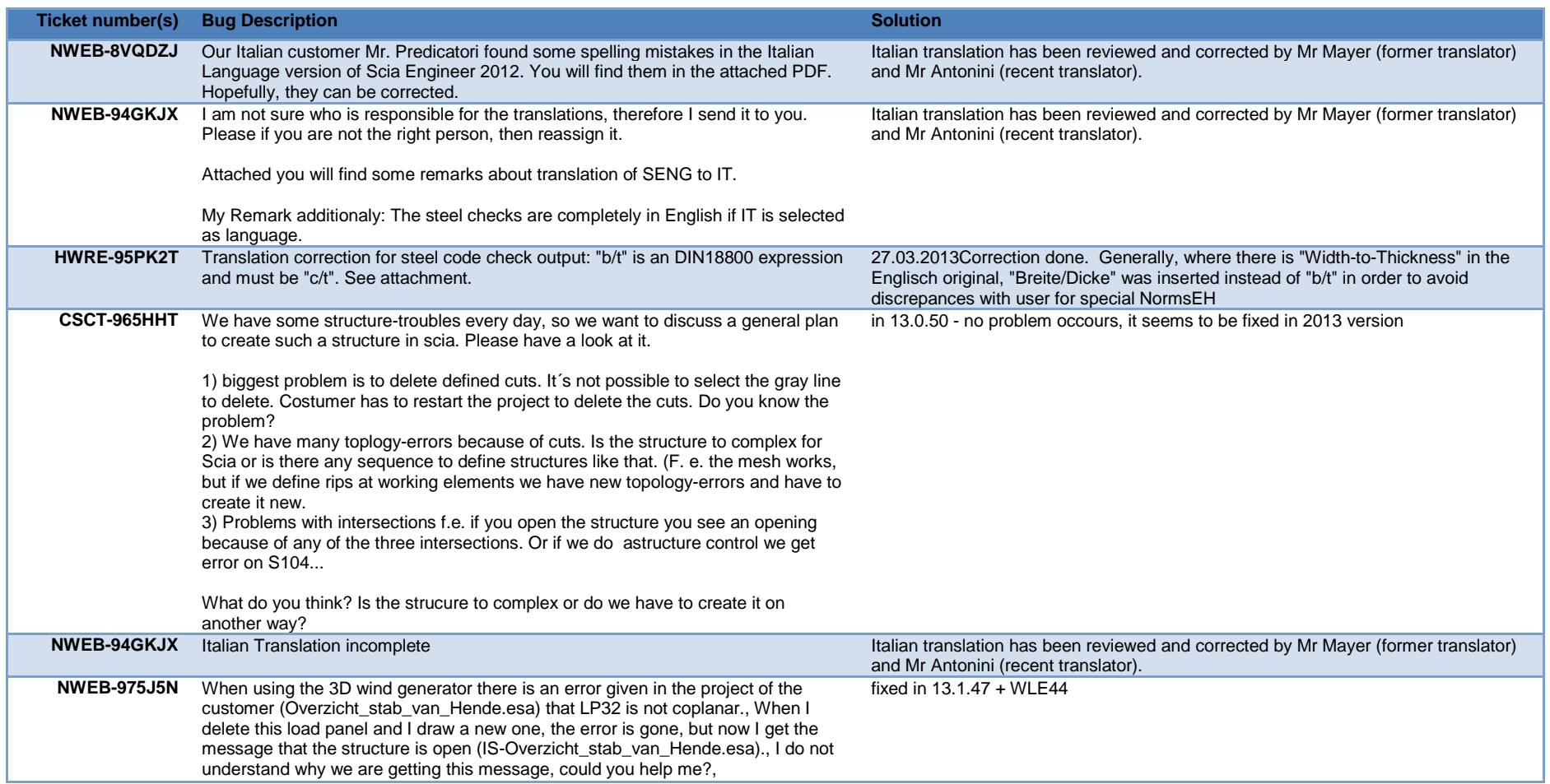

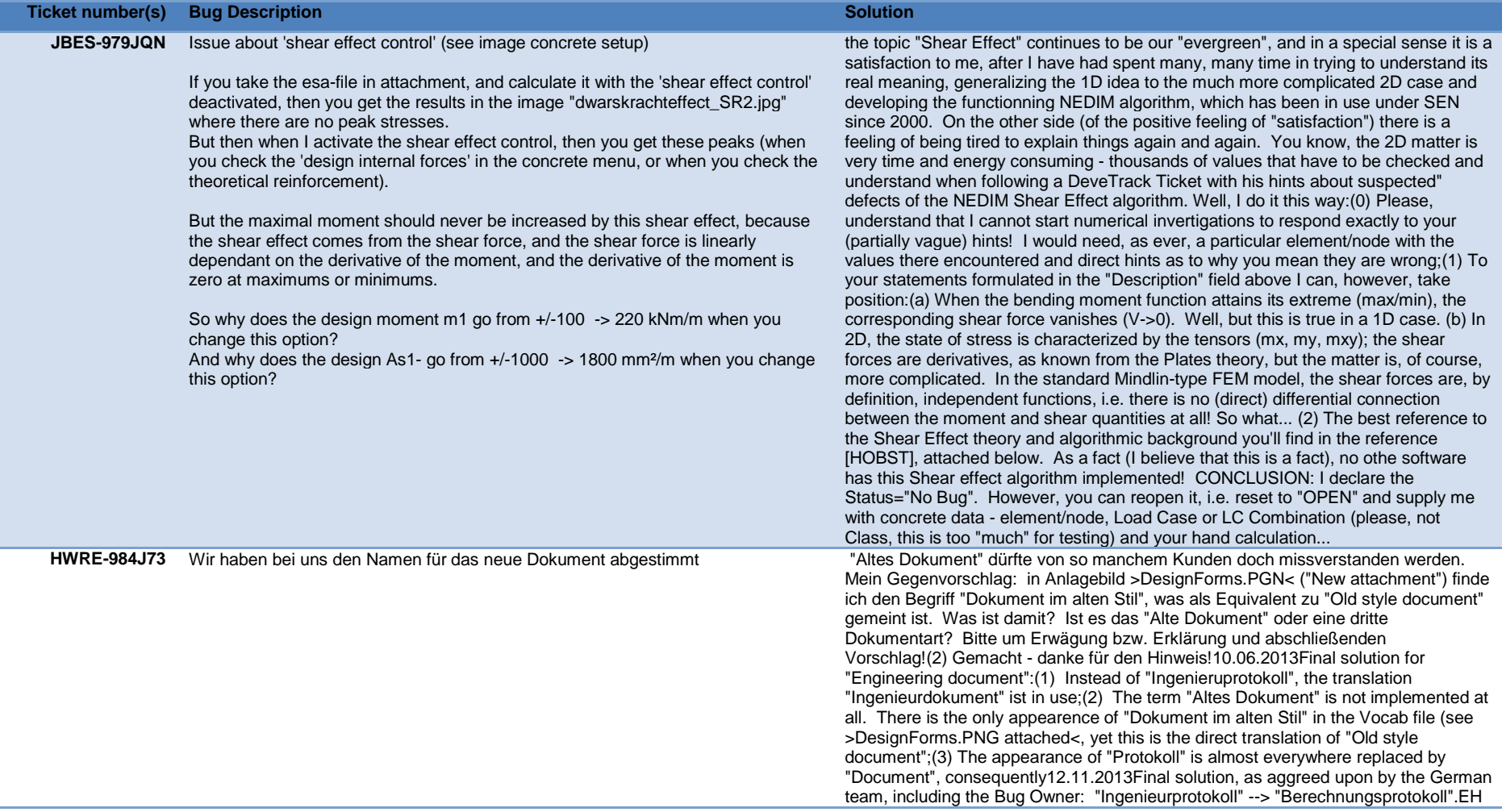

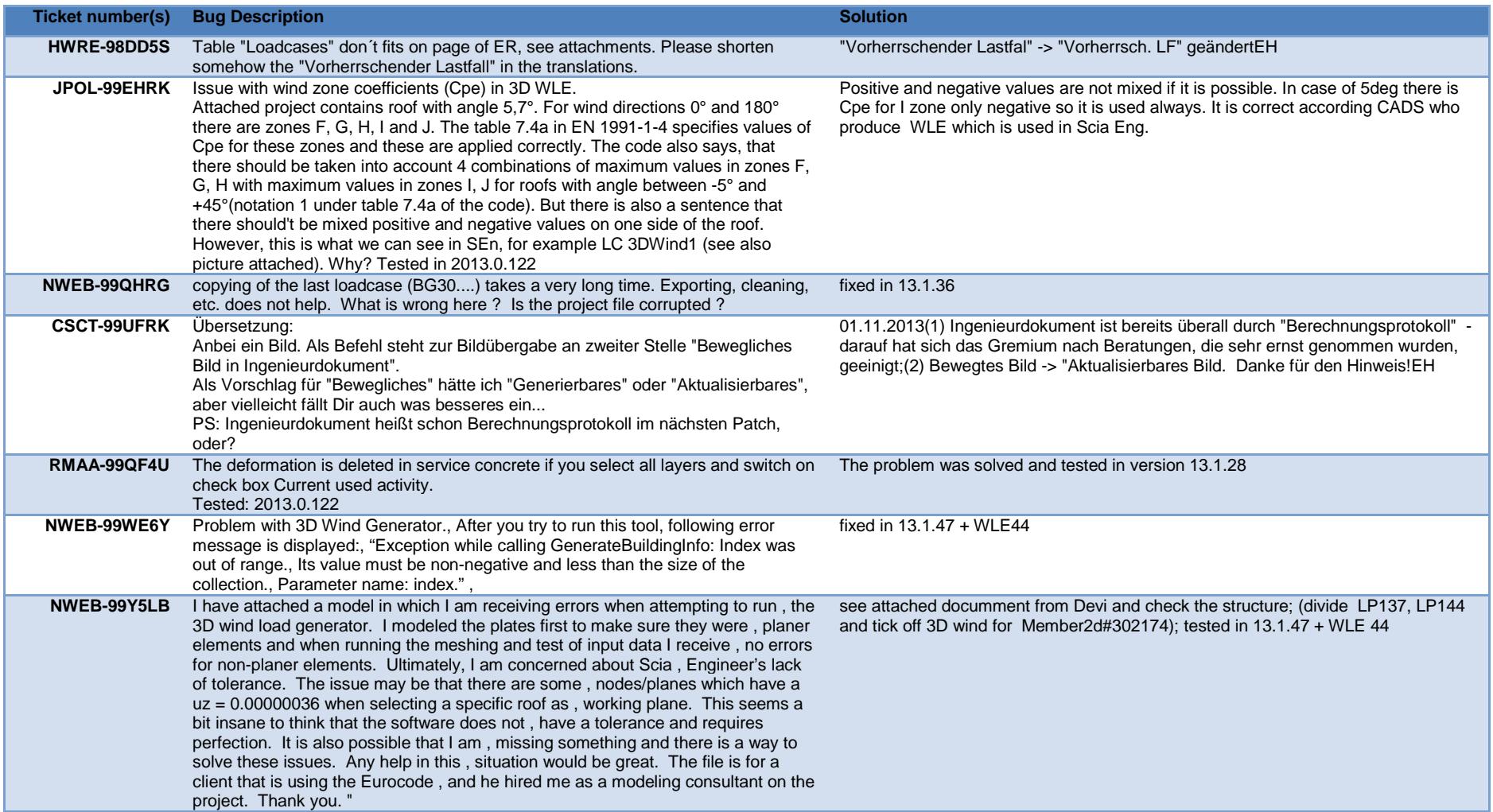

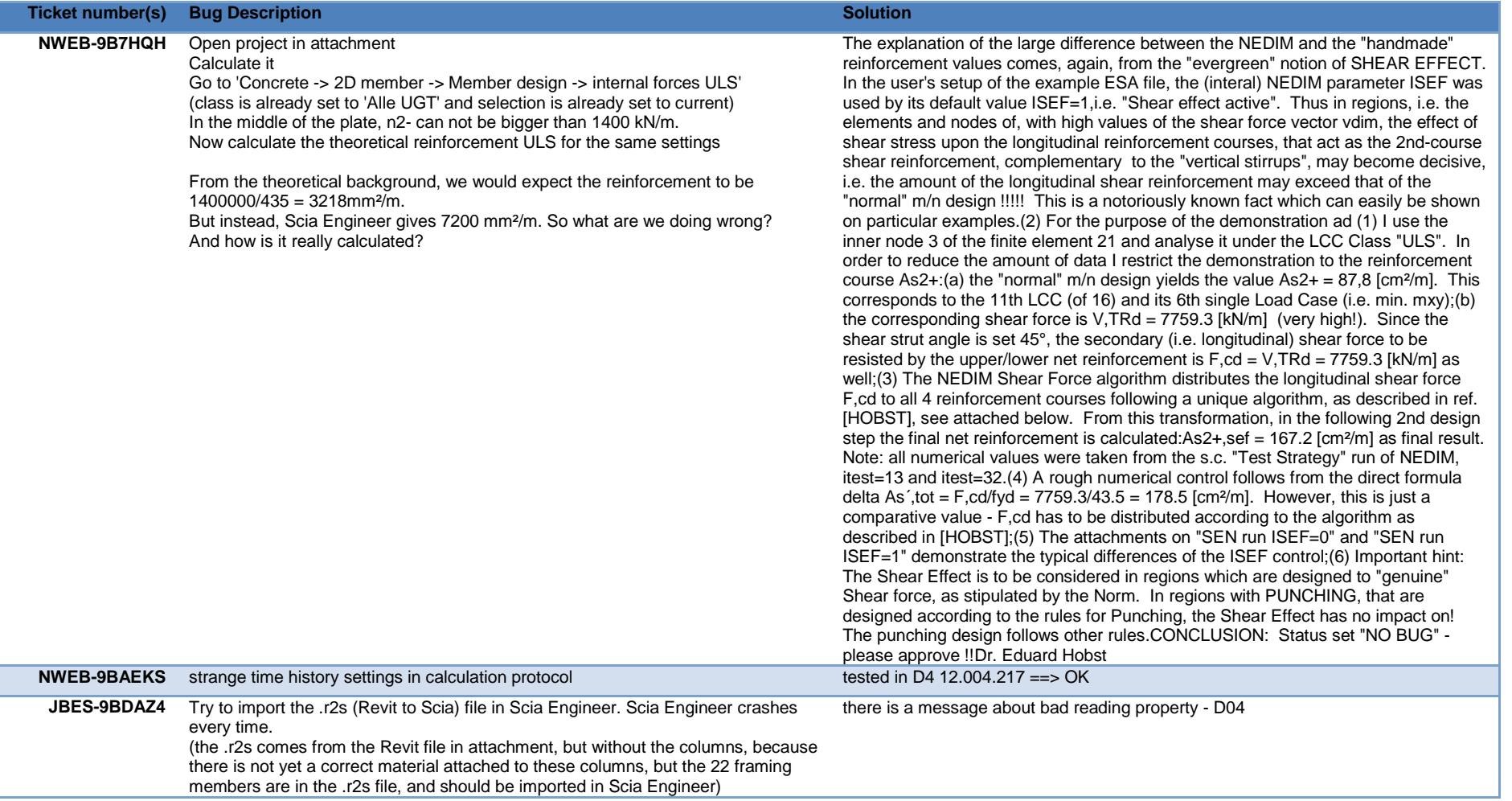

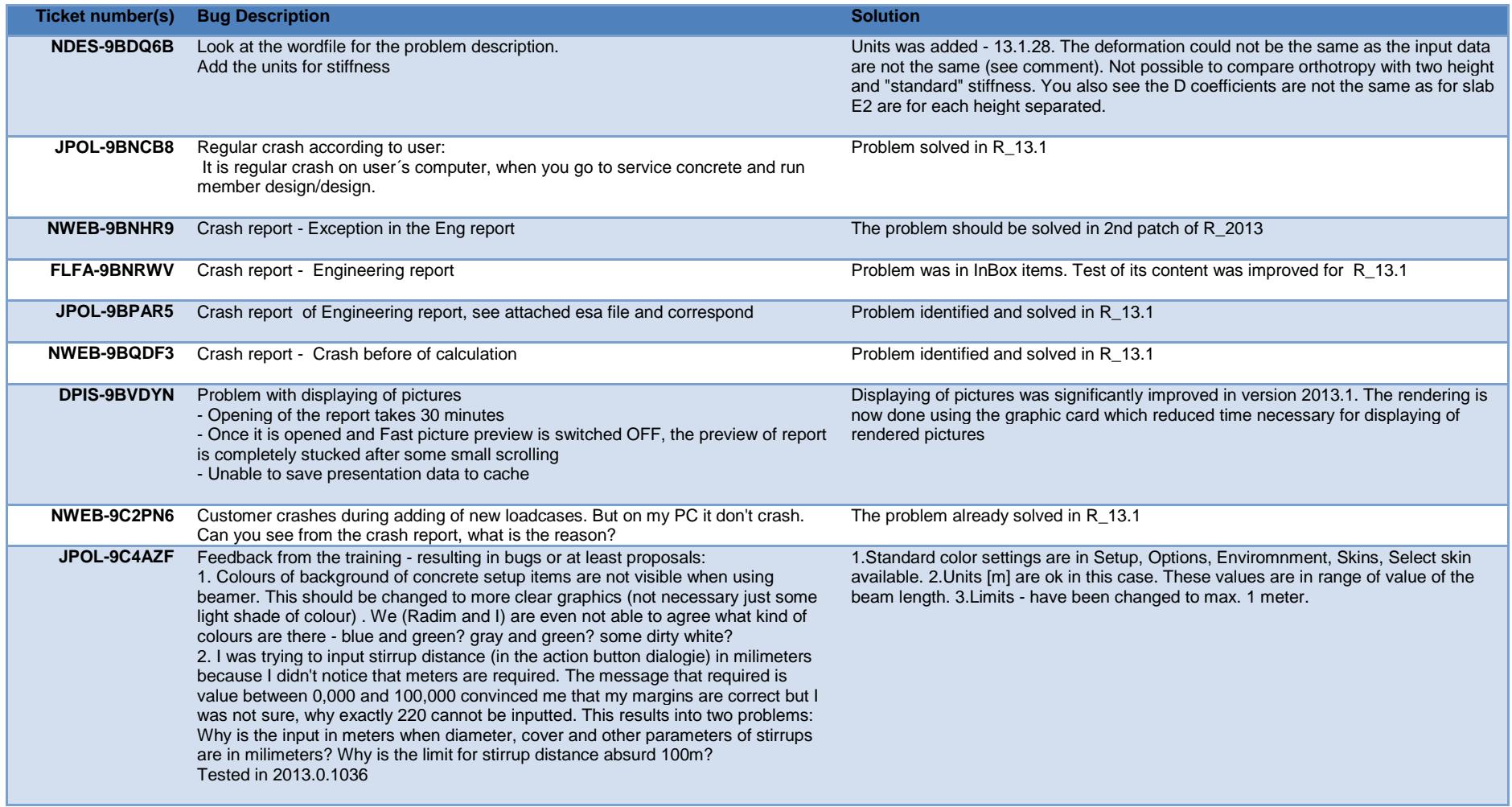

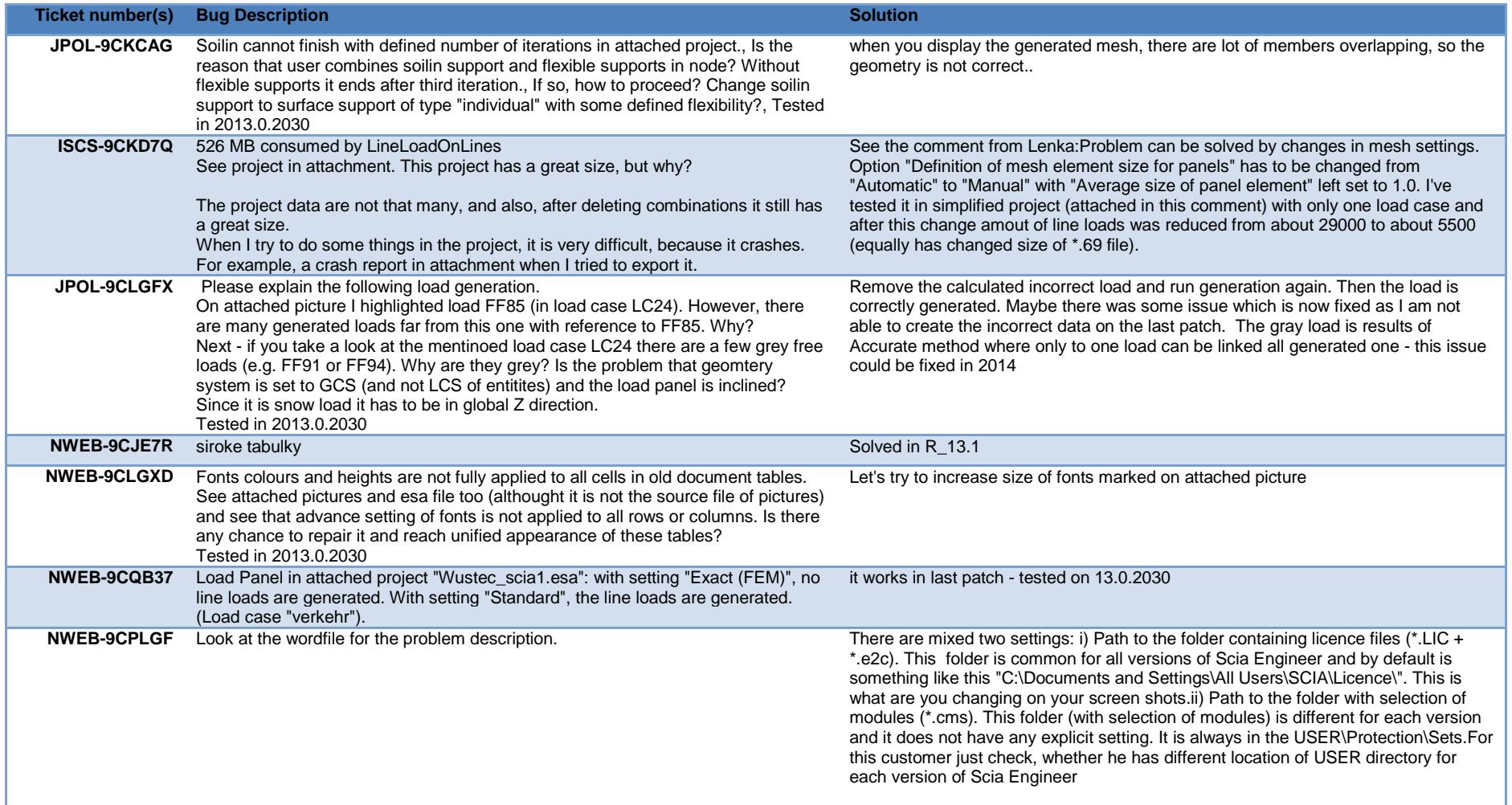

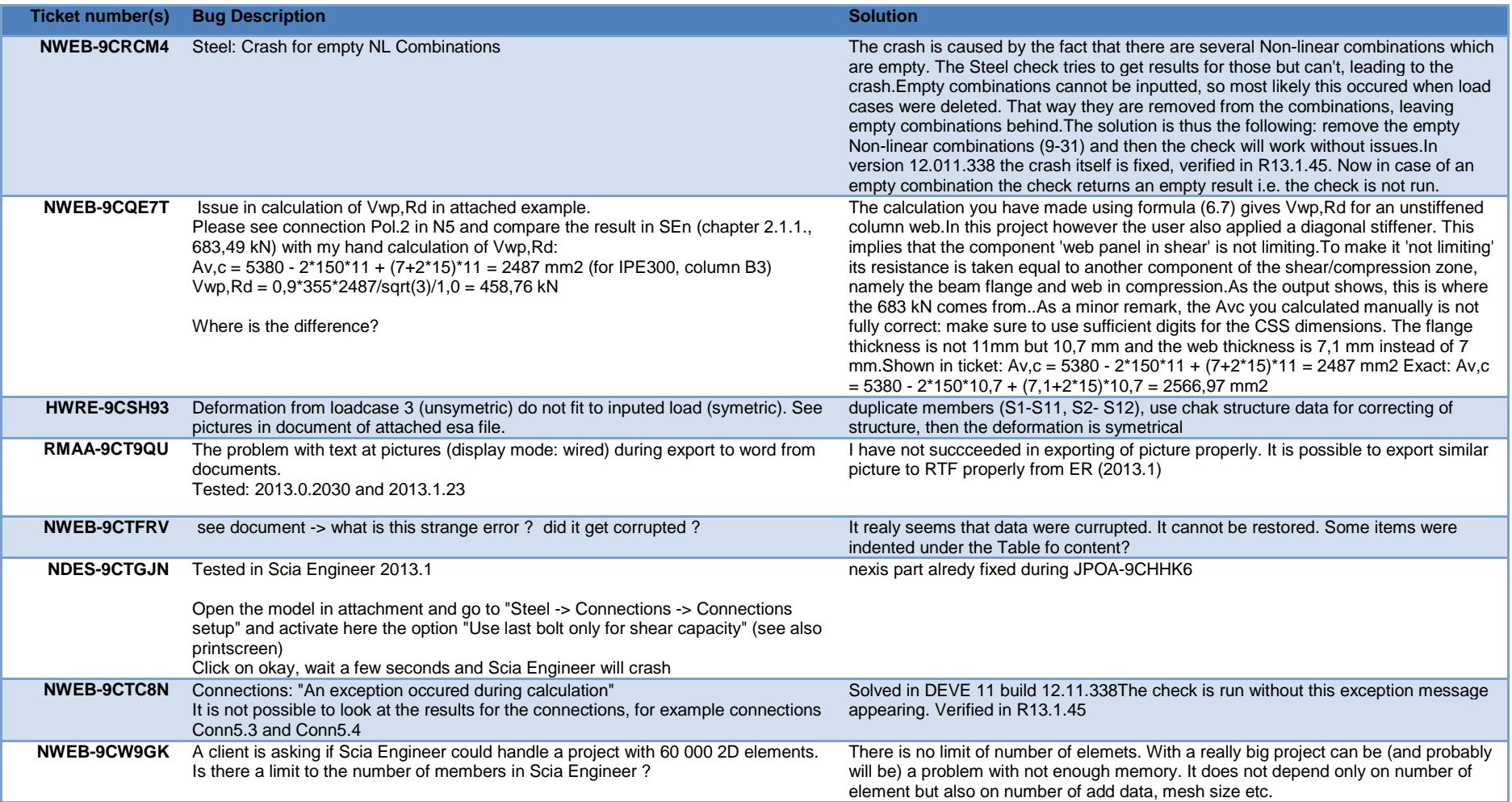

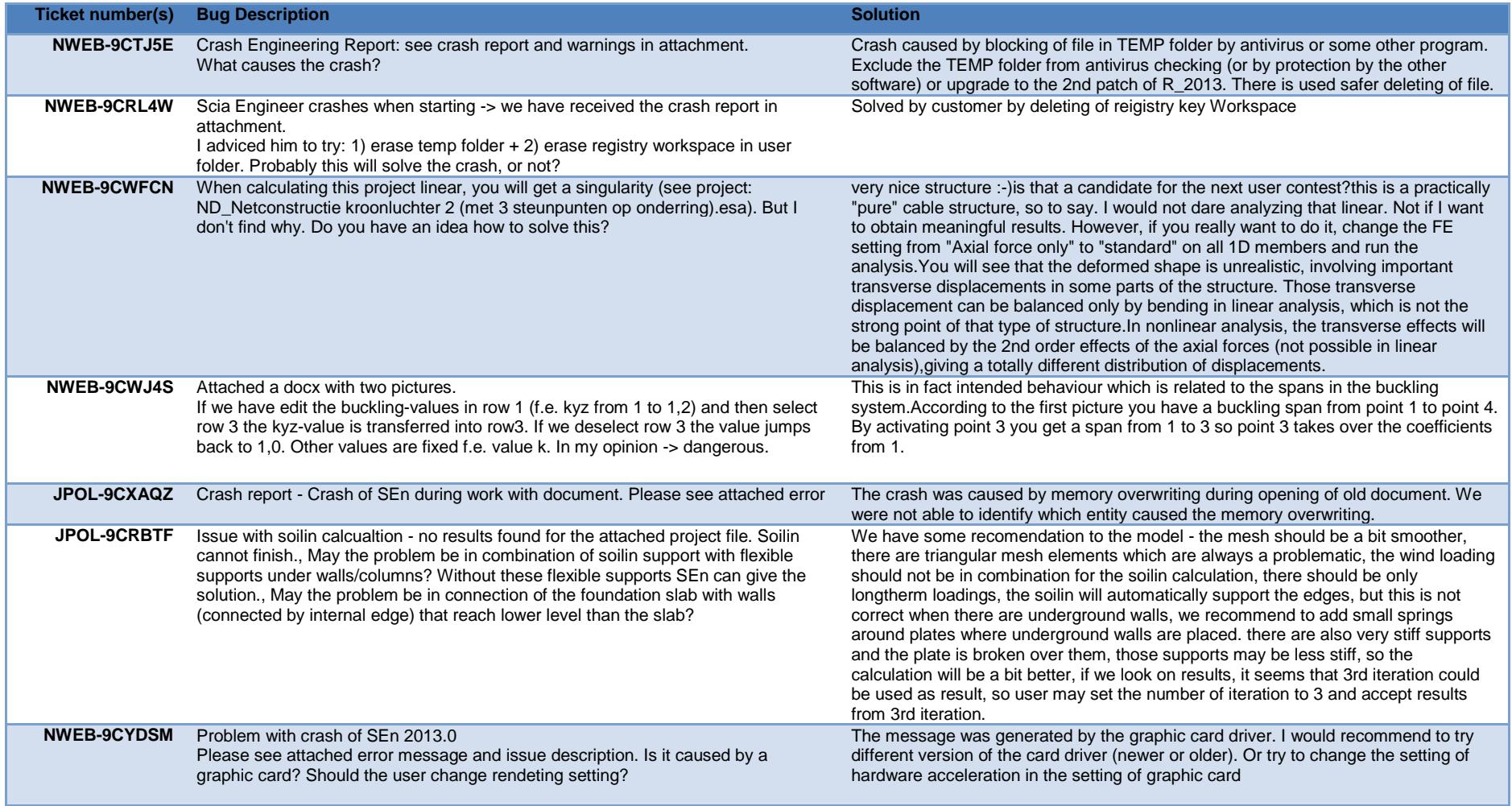

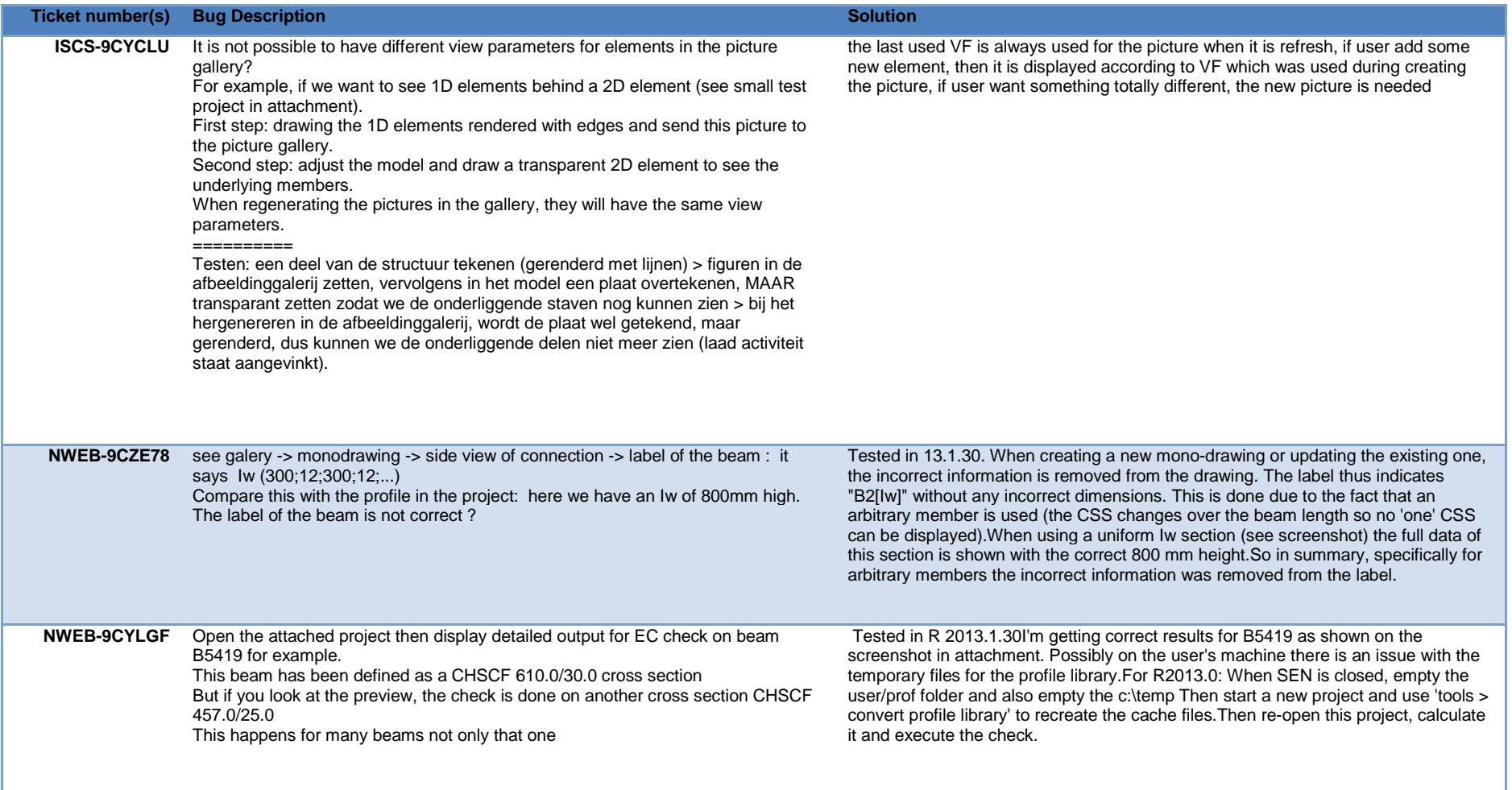

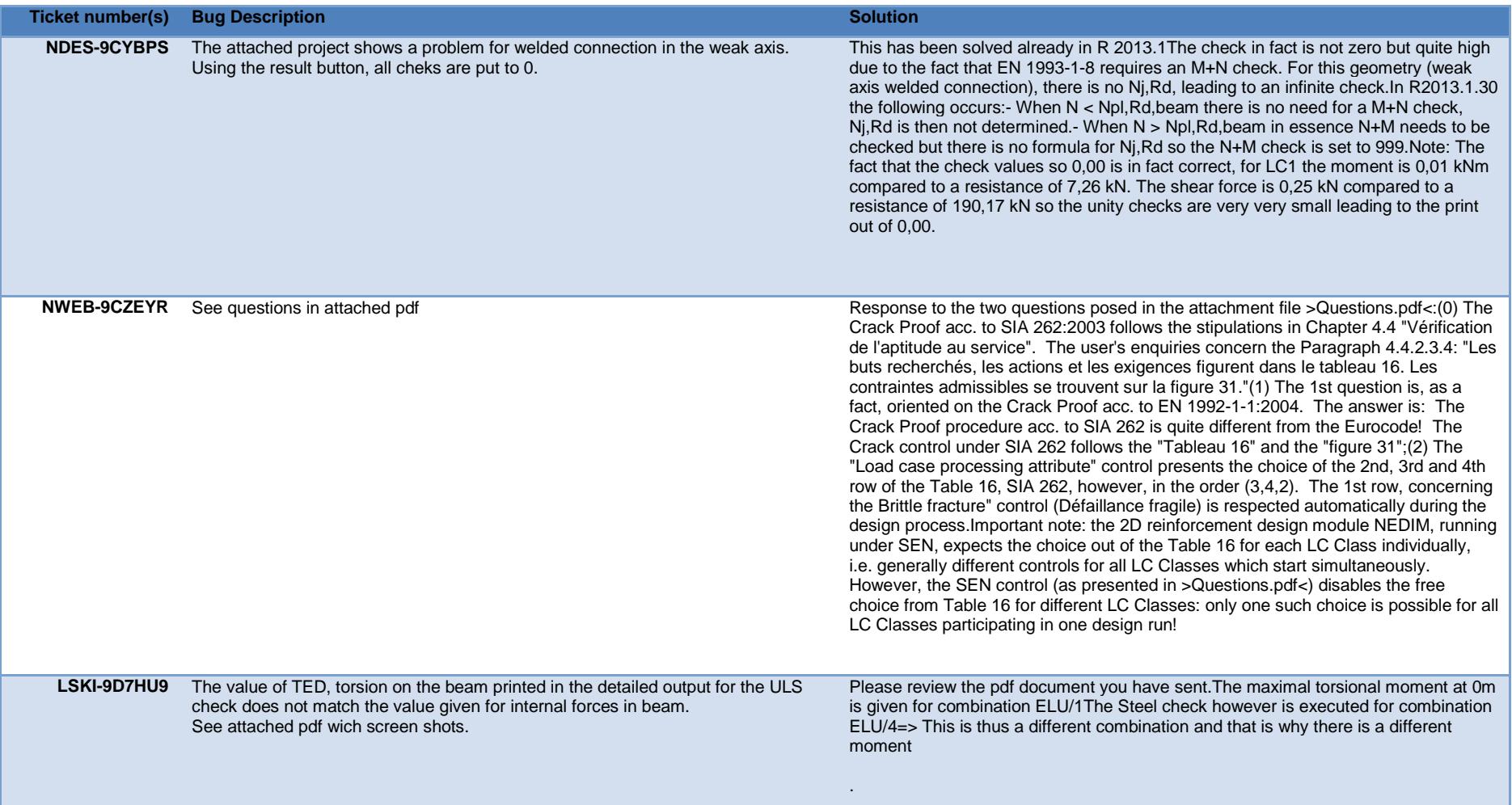

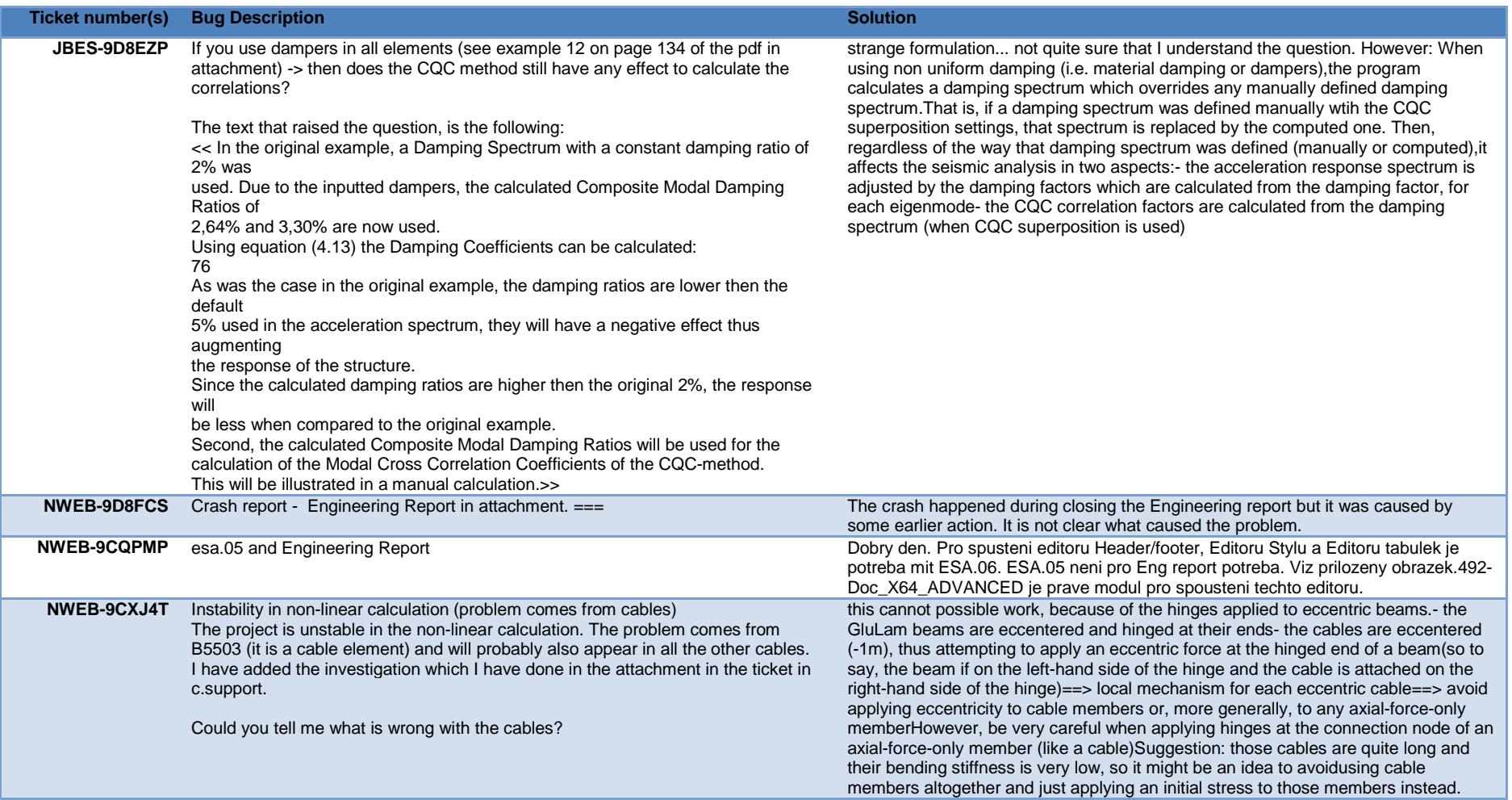

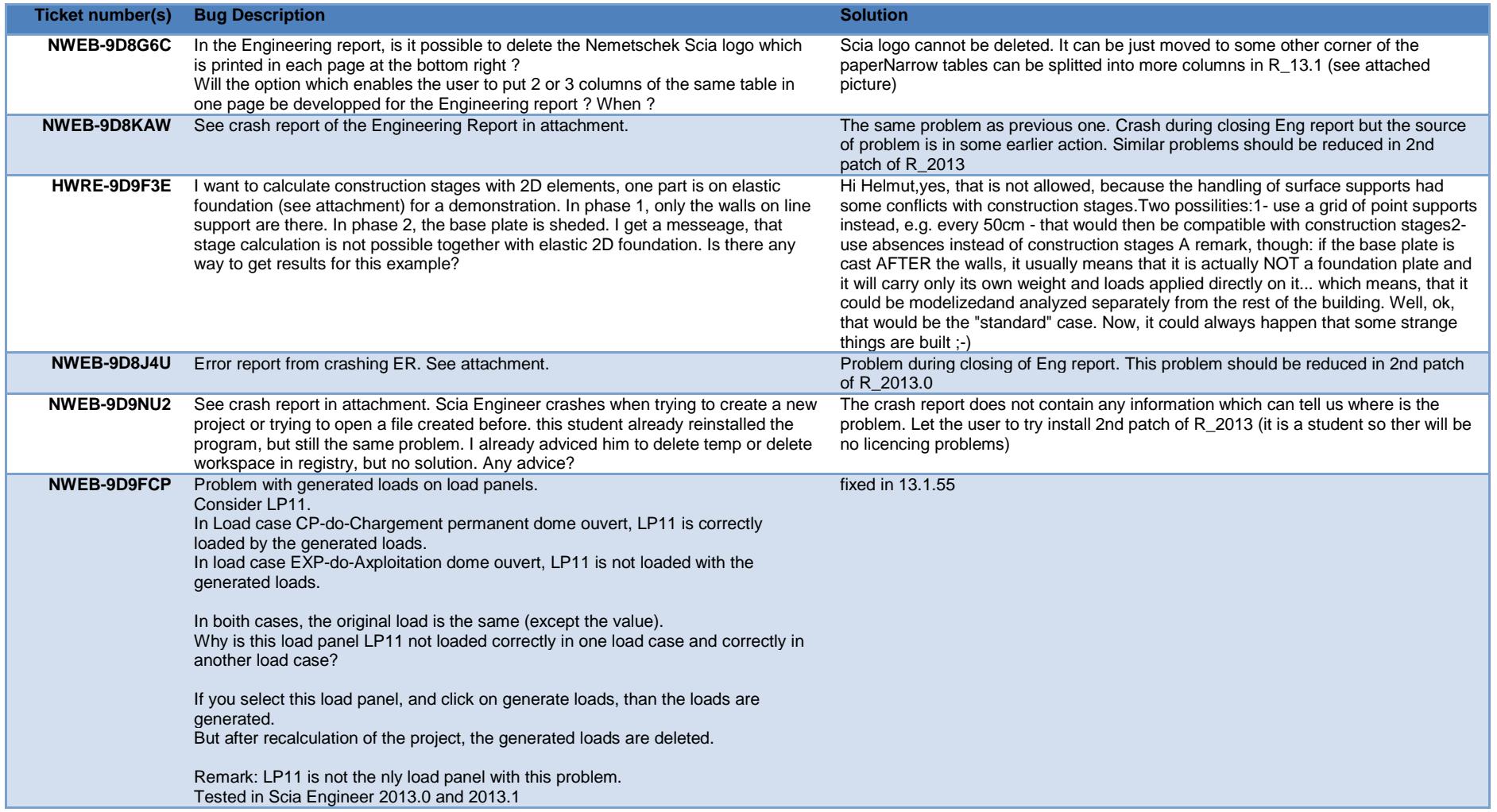

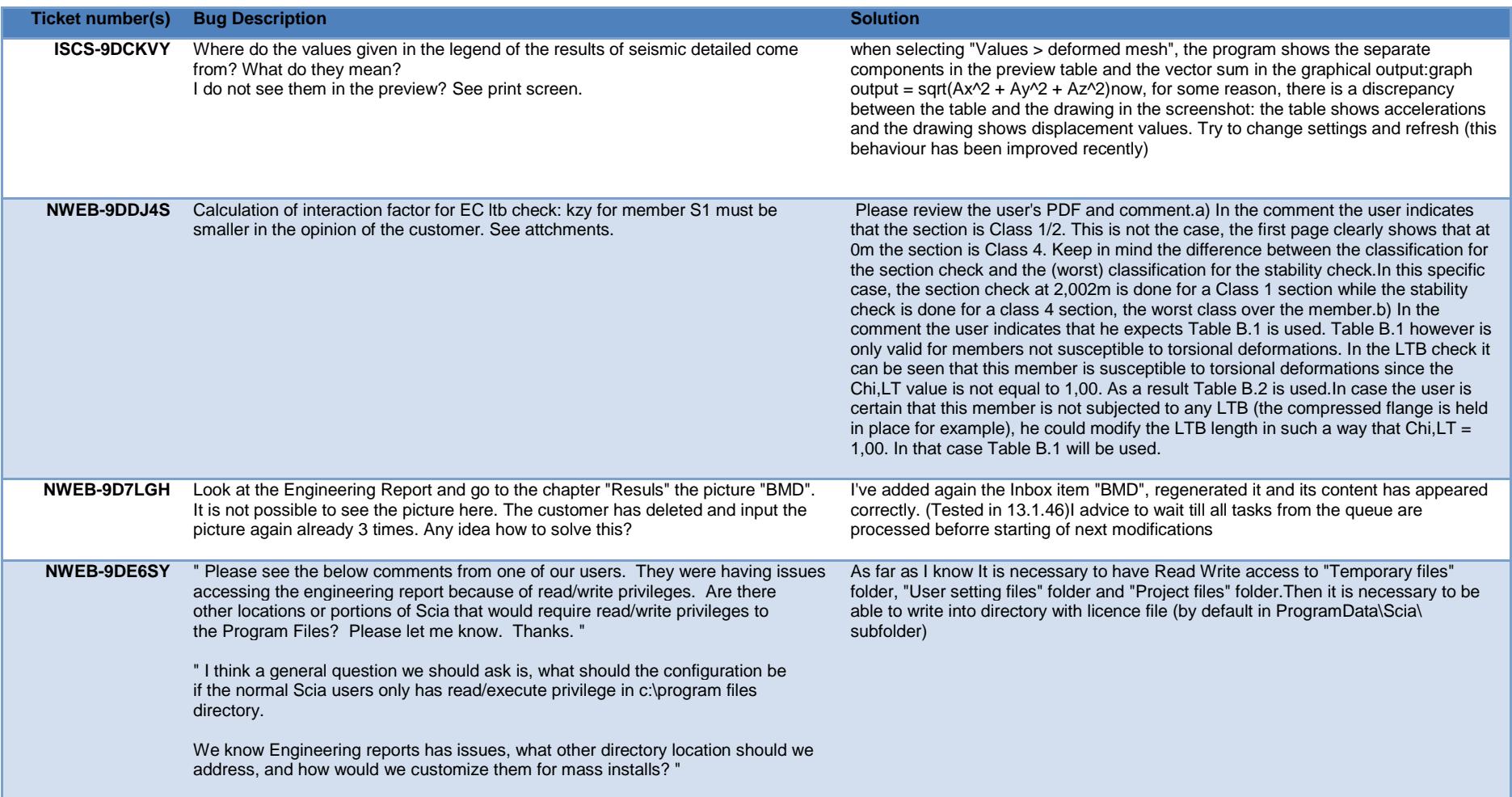

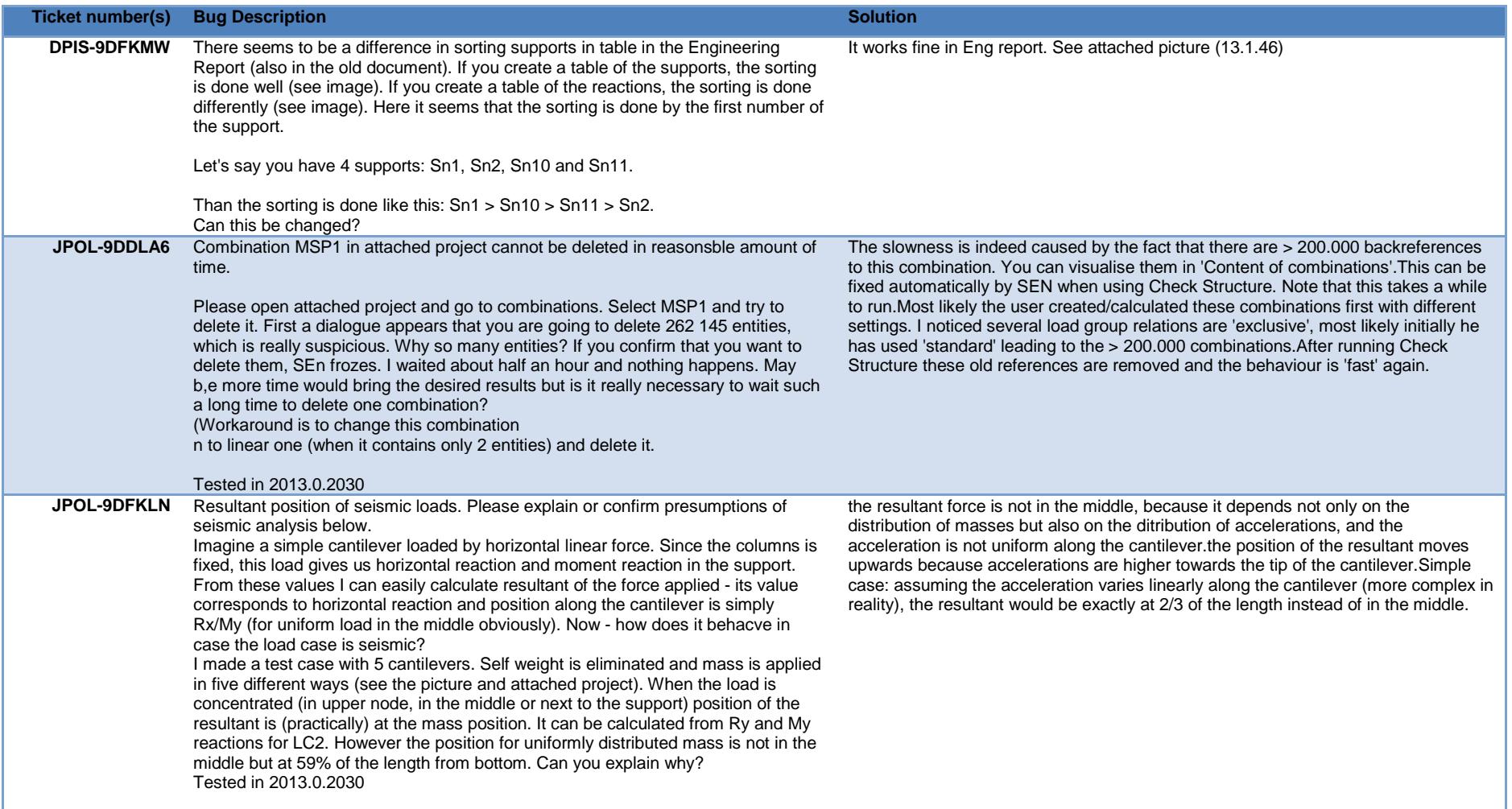

## **Ticket number(s)Bug Description**

## **n** Solution and Solution and Solution and Solution and Solution and Solution and Solution

**JPOL-9DLC4V** Surface support in pressure only - how can I model it? Take a look at attached example project where I have modelled two slabs loaded similarly and supported by surface support of type individual with nonlinear function assigned to C1z. However they differ in nonlinear function. One slab has got fixed positive end of the function (so that it cannot lift up) and the second one has got free positive end (to demonstrate support in pressure only). Results on second one are suspocious since they are not symmetrical. Also, calculation does not end with standard message but when maximal number of iterations has been reached. Can I believe such results? How can I model surface support in pressure only (not using soilin)? Please see attached project and pictures. Tested in 2013.1.23

convergence issues.A few hints:- never modelize surface supports with "infinite" stiffness; the jump from 0 to -0.5 MPa is a big numerical difficulty for the analysis. Insert a small displacement there (e.g. 1mm)- a strictly horizontal branch is also a difficult one to handle; rather apply a small slope there (e.g. -0.51 MPa at the end of the "plastic" branch)- the particular configuration of the structure (applied load higher than the resistance of the subsoil, rigidly blocked surface for upwards displacement in the first slab...) causes a structural response that might be surprising ;-)- always give a non-zero value for C1Z; that value will be used for the first iteration of the analysis; leaving it = 0 will make the convergence even more difficult; try to input there a realistic value, for instance the slope of the first segment of the NL function. when using NL functions with subsoil, always ZERO the components C2X and C2Y. Those are NOT nonlinear and, since they are directly connected with the same displacements as C1Z, will heavily polute the behaviour of the support.- Newton-Raphson is not necessary for this type of analysis. Just disable geometric nonlinearity. Loading increments are also not necessary here. This is not heavy nonlinearity. With the settings above, the analysis converges fine and the results are clean

The way this has been modelized is a bunch of singularities. It is bound to have big